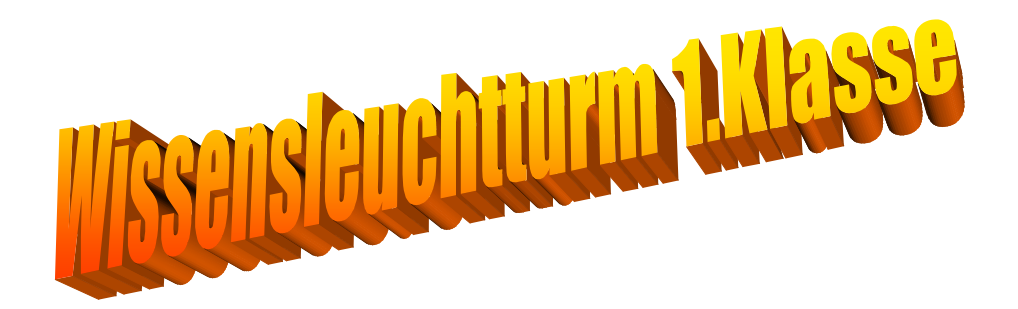

**Ein Wissensleuchtturm ist eine** *abschließende Zusammenfassung des Stoffs einer Schulstufe* **in Schwerpunkt-Übersichtsform am Ende eines Blocks von Übungsleuchttürmen (Übungskapiteln) einer jeweiligen Klasse und beinhaltet reine Lerntheorie (oft mit Musterbeispielen zum Verständnis),welche in Querverbindung mit den Standards der Übungsleuchttürmen steht.**

**Zusätzliche Stoffgebiete werden in den Lösungen der Übungsleuchttürmen stets ausführlich behandelt.**

**Ich notiere und erkläre nur** *Stoffkapitel, die relevant für den "Rätselblock***" der Übungsleuchttürme sind und darin vorkommen!** 

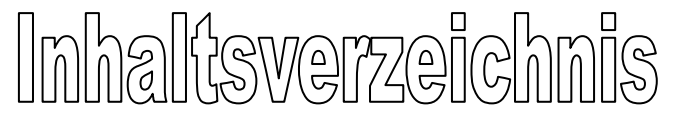

## Wissensleuchtturm zu: >

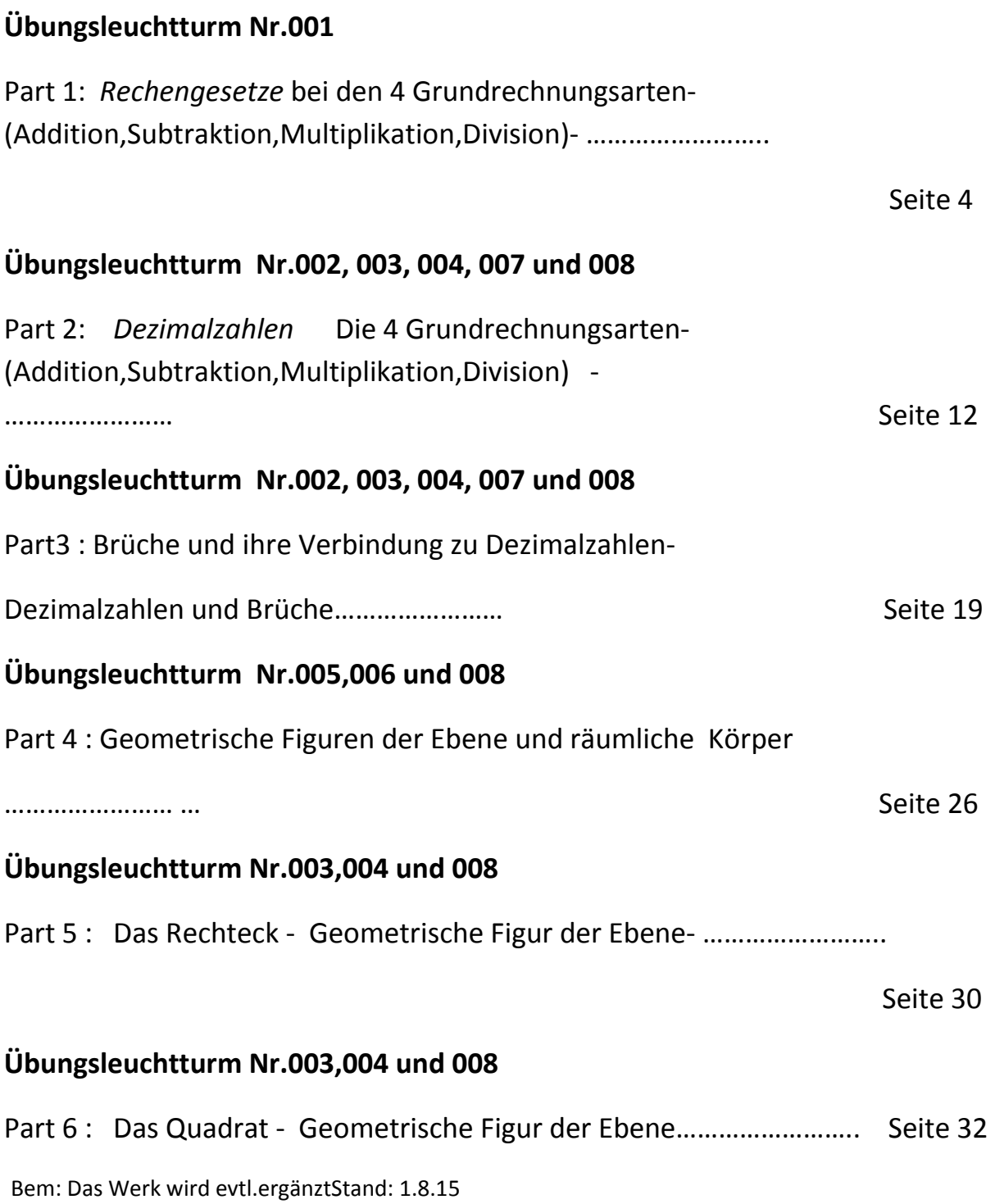

# *Mathe Leuchtturm*

# **Wissensleuchtturm**

 **= Wissenskapitel**

#### 001 zu **Übungsleuchtturm**

## Part1 :

4 Grundrechnungsarten in den natürlichen Zahlen->Rechengesetze und ihre Gültigkeit

# **Rechengesetze für die Addit**

das Kommutativgesetz oder Vertauschungsgesetz

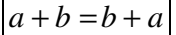

*a* + *b* =*b* + *a Kurzbezeichnung:* **KG (+)**

für mehrere Faktoren:  $a+b+c=c+a+b=b+a+c=a+c+b$ 

Schreibe das KG am besten mit *geschwungenen Klammern* an:

z B a=45 b= 54:

 $\underbrace{45 + 54}_{99} = \underbrace{54 + 45}_{99}$ 

Das jeweilige Ergebnis als Gleichheit dann darunter schreiben!!

 **99 = 99 w. A.** 

Bei der Addition gilt auch das Assoziativgesetz oder Verbindungsgesetz (Klammer-setz- gesetz)

 $|(a+b)+c = a + (b+c)|$  *Kurzbezeichnung:* **AG (+)** 

Es ist egal,ob wir die Klammer zwischen den beiden ersten Summanden setzen und dann addieren, oder zwischen dem 2.und 3.Summand, wir erhalten immer **wieder dasselbe Ergebnis!!!**

was in der *Klammer steht, wird stets zuerst berechnet!!!* (Klammerregel)

Schreibe das AG am besten mit geschwungenen Klammern an:

z B a=99 b= 9 c=13:  $(99+9)+13 = 99 + (9+13) = 99+9+13$  $\frac{1}{22}$  121  $(99 + 9) + 13 = 99 + (9 + 13) = 99 + 9 + 13$ 

Das jeweilige Ergebnis als Gleichheit dann darunter schreiben!

121=121=121 w. A. *(der dritte Teil wäre verzichtbar)*

## Rechengesetze für die Subtraktion:

Bei der Subtraktion gilt

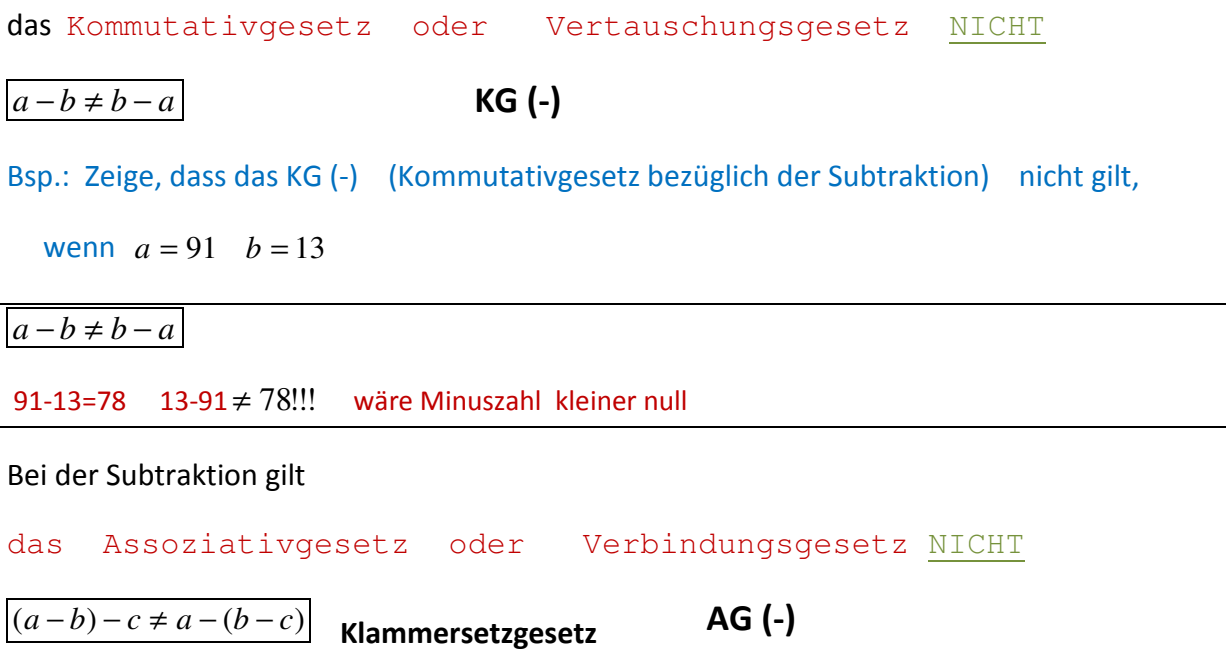

*Einsetzen von beliebig gewählten Zahlen für a, b und c, Ausrechnen mit geschwungenen Klammern analog (gleich)zum Assoziativgesetz der Addition und letztlich Zeigen der Ungleichheit der Ergebnisse*.

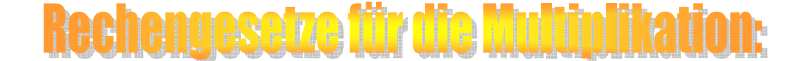

Bei der Multiplikation gilt - wie bei der Addition-

das Kommutativgesetz oder Vertauschungsgesetz

 $a \cdot b = b \cdot a$ 

**KG(\*)**

für mehrere Faktoren:  $a \cdot b \cdot c = c \cdot a \cdot b = b \cdot a \cdot c = a \cdot c \cdot b$ 

Schreibe das KG am besten mit *geschwungenen Klammern* an:

 $\underbrace{45 \cdot 54}_{2430} = 54 \cdot 45$ <br> $\underbrace{2430}_{2430}$ 

z B a=45 b= 54:

Das jeweilige Ergebnis als Gleichheit dann darunter schreiben!

2430= 2430 w. A.

Bei der Multiplikation gilt - wie bei der Addition-

das Assoziativgesetz oder Verbindungsgesetz (Klammer-setzgesetz)

 $(a \cdot b) \cdot c = a \cdot (b \cdot c)$ **AG(\*)**

Egal ,ob wir die Klammer zwischen den beiden ersten Faktoren setzen oder zwischen dem 2.und 3.Faktor, wir erhalten *immer wieder dasselbe Ergebnis*!!!

Schreibe das AG am besten mit geschwungenen Klammern an:  
\nz B
$$
a = 99
$$
 b= 9 c=13:

$$
\underbrace{(99 \cdot 9)}_{891} \cdot 13 = 99 \cdot \underbrace{(9 \cdot 13)}_{117} = \underbrace{99 \cdot 9 \cdot 13}_{11583}
$$

Das jeweilige Ergebnis als Gleichheit dann darunter schreiben!

 $11583 = 11583 = 11583$  w. A.

## **Rechengesetze für die Division:**

Bei der Division gilt - wie bei der Subtraktion-

das Kommutativgesetz oder Vertauschungsgesetz NICHT  $a : b \neq b : a$  **KG(:)**  Zeige ,dass das KG (:) (Kommutativgesetz bezüglich der Division) nicht gilt, wenn  $a = 91$   $b = 13$  $a:b \neq b:a$ 91:13=7  $13:91 \neq 7!!$  Kommazahl = 1/7 (1 Siebtel) 7  $7 \neq \frac{1}{7}$ 

#### Bei der Division gilt - wie bei der Subtraktion

das Assoziativgesetz oder Verbindungsgesetz NICHT  $(a:b):c \neq a:(b:c)$  **AG(:)**

Schreibe das AG am besten mit *geschwungenen Klammern* an: z B a=99 b= 9 c=13: (99 ):9: 13 99 : ( :9 13) 99 :9: 13??????? 11 <sup>123</sup> <sup>123</sup> <sup>14243</sup> *Kommazahl Kommazahl* = = ???????? Fragezeichen, weil wir "=" schreiben ,0 846 ≠ 143 f .A. *(der dritte Teil wäre verzichtbar)*

Fazit:

Die **Division ist wie die Subtraktion nicht kommutativ**, auch **nicht assoziativ !!!!!**

#### **Eine grundlegende Rechenregel ist die Vorrangregel**

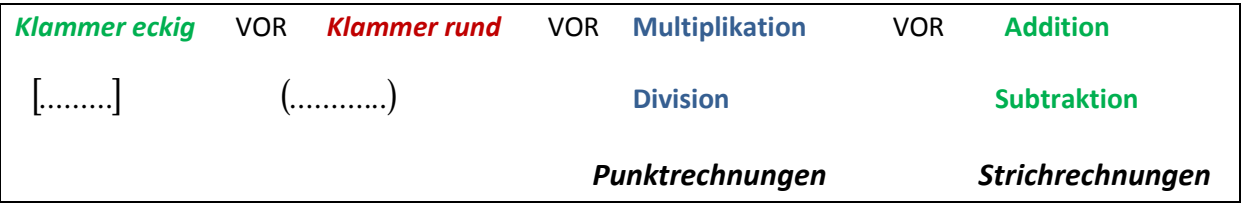

diese Regel beinhaltet: *was in Klammern steht, wird stets zuerst berechnet!!! =Klammerregel*

Bem.: wenn *eine geschwungene Klammer* {.........} vorkommt, hat diese **allerersten Vorran**g

(heutzutage seltener)

# **Transcript Selz der Multiplikation!**

Verteilungsgesetz oder Distributivgesetz der Multiplikation bezüglich Addition und Subtraktion**:**   $a \cdot (b+c) = a \cdot b + a \cdot c$ **a wird auf jeden einzelnen Summanden der Summe in der Klammer verteilt a wird mit jedem einzelnen Summanden jeweils multipliziert**   $a \cdot (b - c) = a \cdot b - a \cdot c$ **a wird auf Minuend und Subtrahend der Differenz in der Klammer verteilt a wird mit Minuend und Subtrahend der Differenz jeweils multipliziert**  nach dem Vertauschungsgesetz:  $(b+c)\cdot a = b\cdot a + c\cdot a$   $(b-c)\cdot a = b\cdot a - c\cdot a$ *distribuare…. lateinisch- verteilen distribuer- französisch* 

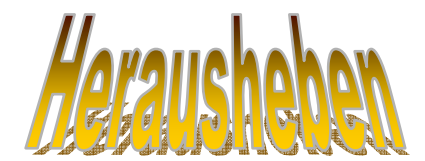

**eines gemeinsamen Faktors**

**Herausheben ist die Umkehr des Distributivgesetzes** 

\n- **Bsp:** 
$$
67 \cdot (1300 + 87) = 67 \cdot 1300 + 67 \cdot 87 =
$$
 **DG**
\n- $= 67 \cdot 1300 + 67 \cdot 87 = 67 \cdot (1300 + 87)$  **Herausheben**
\n- **67 wurde herausgehoben, weil 67 in beiden *Produkten zwischen dem + gemeinsam vorkommt*!!!**
\n- **Merksatz:** "das was gemeinsam ist, wird *einma*l vor die Klammer multiplizierend angeschrieben.
\n- Der Rest bleibt/kommt in der/die Klammer"
\n

 $a \cdot b + a \cdot c = a \cdot (b + c)$   $a \cdot b - a \cdot c = a \cdot (b - c)$ 

einfach das Verteilungsgesetz von rechts nach links gelesen…..

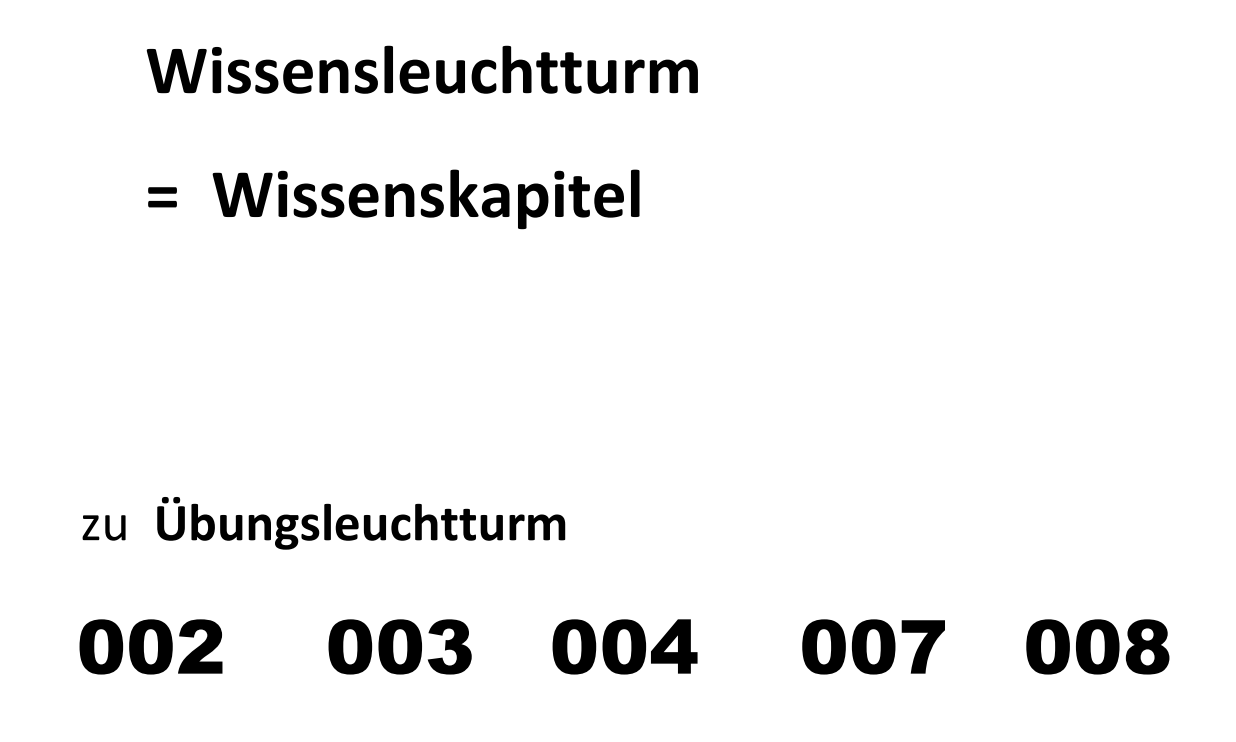

Part2 :

Dezimalzahlen

4 Grundrechnungsarten mit Dezimalzahlen

# Addition und Subraktion

**Eine Dezimalzahl ist aus folgender Stellenabfolge aufgebaut: (hier bis Millionen - >Millionstel).** 

**VOR dem Komma: groß geschriebene Einheiten:** "... ER"

**Einer,Zehner,Hunderter,Tausender,Zehntausender,Hunderttausender,Millionen** 

*NACH dem Komma: klein geschriebene Einheiten: "....TEL"* 

**Zehntel,Hundertstel,Tausendstel,Zehntausendstel,Hunderttausendstel,Millionstel** 

**………M HT ZT T H Z E , z h t zt ht m ……** 

Zum Addieren und Subtrahieren müssen die Stellen genau richtig untereinander geschrieben werden, dann wird gerechnet wie mit natürlichen Zahlen. *Komma unter Komma!* 

Zehntelstelle unter Zehntel(stelle), Hundertstelstelle unter Hundertstel(stelle),….

(auch Einer unter Einer, Zehner unter Zehner,…)

Fehlende Stellen müssen mit Nullen ausgefüllt werden (zumindest diese gedacht)

**Bsp.:** 
$$
5615,39373 - 63,23 = 5615,39373 - 63,23000 =
$$
  $5615,39373 - 63,23000 =$ 

#### "wie bei einem Kebab-Grillspieß"

Zehntel auf Zehntelspieß, Hundertstel auf Hundertstelspieß**….** 

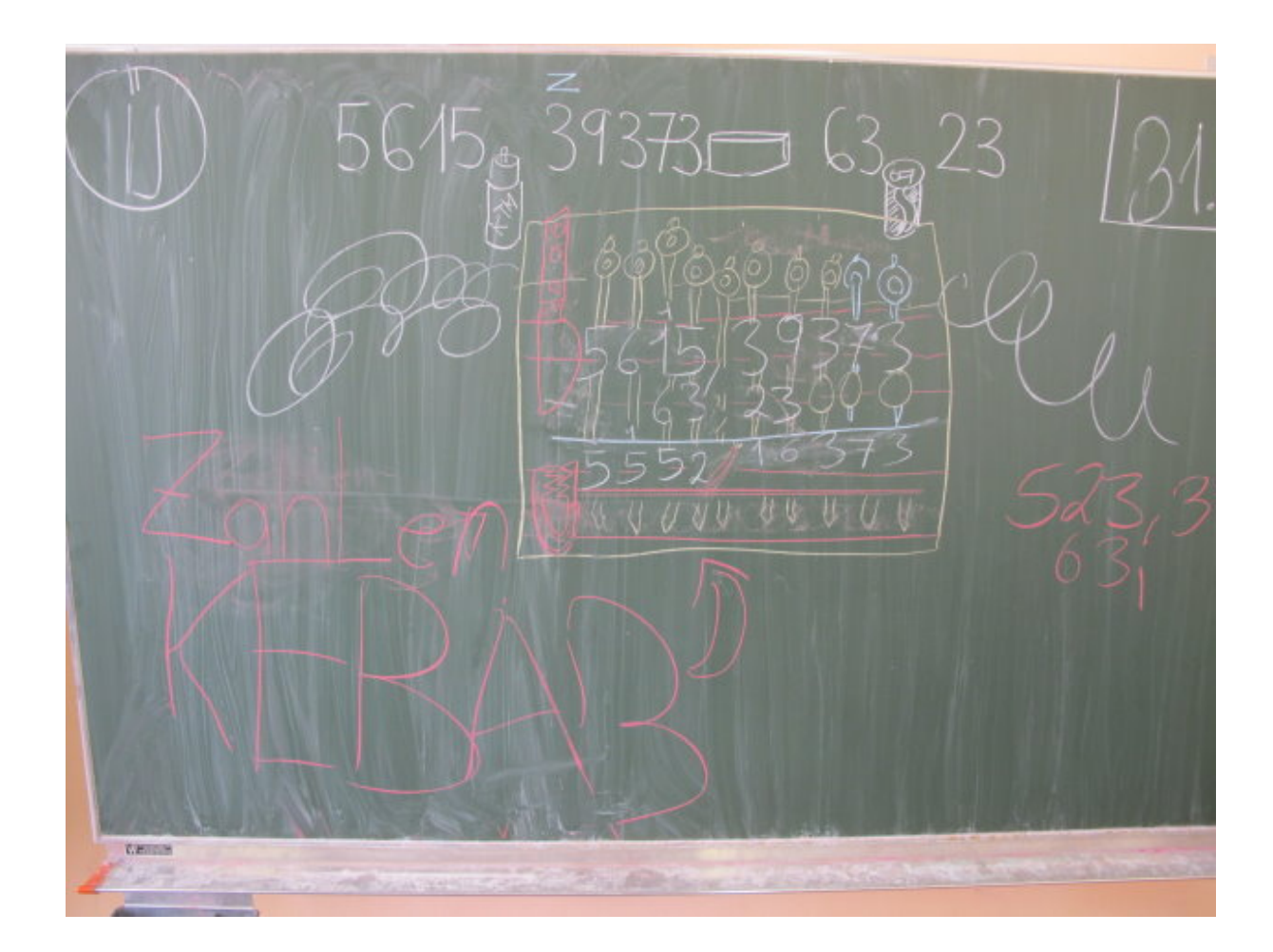

*Das Foto aus dem Unterricht von JZ zeigt schön die stellenrichtige Subtraktion-von der 1C 10- 11 gestaltet*

## Multiplikation ciner Dezimalzant mit einer natürlichen Zahl

 $119,85 \cdot 7 =$ 

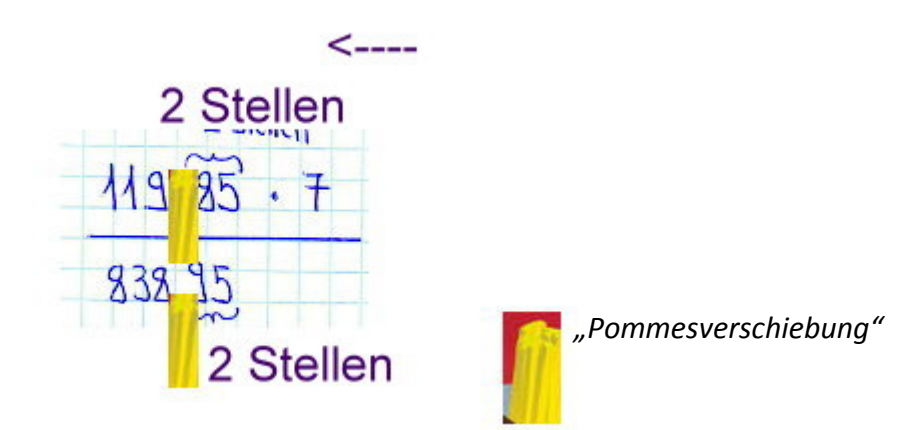

*Achte auf die Position der Pommes!!* 

Wir rechnen "als wäre das Komma gar nicht vorhanden " und schlagen im Ergebnis von **rechts ab der letzten rechtesten hintersten Stelle (Ziffer)** die Anzahl der *Dezimalstellen der Angabe* (des Multiplikanden) ab -> also nach der 2.Stelle wird das Komma gesetzt-> wir haben daher 2 Dezimalstellen im Ergebnis!

## Multiplikation und Division mit dekadischen Einheiten

**Multiplikation** mit 10, 100, 1000,……..

Das Komma rückt bei der **Multiplikation** mit einer dekadischen Einheit um die Anzahl der Nullen als entsprechende Stellen *nach rechts* ("Pommesverschiebung")

Bei der Multiplikation einer Dezimalzahl mit einer dekadischen Einheit verschieben wir das Komma nach der **Anzahl der Nullen der dekadischen Einheit (des Multiplikators**) nach **rechts** 

Bsp.: 1.)  $4,457 \cdot 1000 = 4457 \rightarrow 3$ *Nullen*  $\rightarrow 3$ *Stellen nach rechts* 

 2 !!!! *dazu müssen Nullen angehängt werden* 2.)  $784,39 \cdot 10000 = 7843900 \rightarrow 4 \text{ Nullen} \rightarrow 4 \text{Stellen nach rechts}$ 

#### **Division** durch 10, 100, 1000,........

Das Komma rückt bei der Division durch eine dekadische Einheit um die Anzahl der Nullen als entsprechende Stellen *nach links* ("Pommesverschiebung"))

Bei der Division einer Dezimalzahl durch eine dekadische Einheit verschieben wir das Komma nach der **Anzahl der Nullen der dekadischen Einheit (des Divisors**) nach links

 $Bsp...$ : 1.)  $4,457 :1000 = 0,004457 \rightarrow 3$ *Nullen*  $\rightarrow 3$ *Stellen nach links* 2.)  $784,39:10000 = 0,078439 \rightarrow 4 \text{Nullen} \rightarrow 4 \text{Stellen nach links}$ 

# tam einer Dezimalzahl durch eine namirli

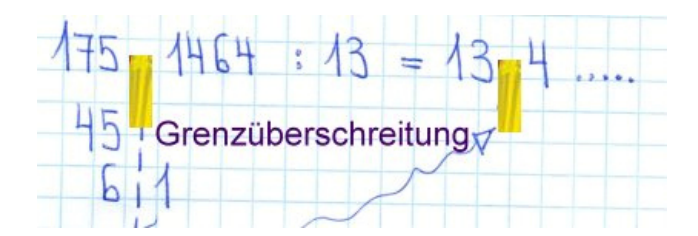

Bevor wir nun die nächste Stelle, also hier in unserem Bsp. den Einser, herab schreiben, ("wir überschreiten die mathematische Grenze") **setzen wir sofort oben im Ergebnis das Komma** und dividieren normal weiter

Dies bedeutet: Kommasetzung nicht vergessen!!!!!!

## Multiplikation ciner Dezimalzah mit einer Dezimalzahl

 $39,57 \cdot 27,8 =$ 

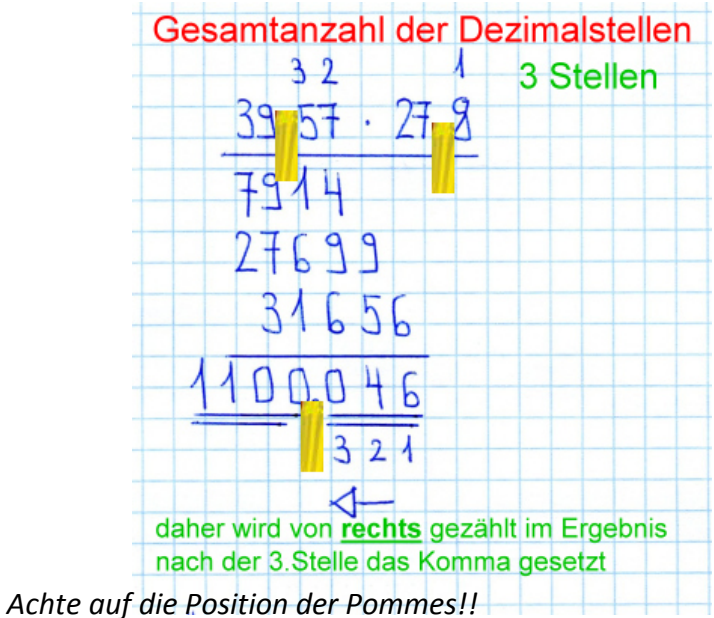

Wir berechnen 3957 ⋅ 278 "als wäre das Komma gar nicht vorhanden " und schlagen im Ergebnis **von rechts ab der letzten rechtesten hintersten Stelle (Ziffer)** die Gesamtanzahl der *Dezimalstellen* **beider Faktoren- also von Multiplikand und Multiplikator***-der Angabe* ab

#### **Merke:**

*zu dividieren bedeutet zu multiplizieren als Bruch* 100 1 :100 •>− 01,0 •>− *zu dividieren bedeutet zu multiplizieren als Bruch* 1000 1 :1000 •>− ,0 001 •>− *zu dividieren bedeutet zu multiplizieren als Bruch* 10000 1 :10000 •>− ,0 001 •>− ( ):1 100 :100 100 1 → *Z* • *als Bruch*− > *ZahlZ mal dividieren* >− *ZahlZ*

# rann einer Dezimal

 $79,5406:7.97=$ 

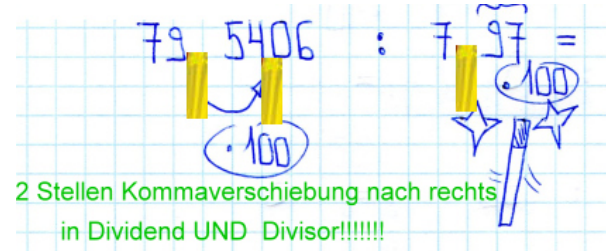

Wir schwingen den Dezimalzauberstab und sprechen die Formel "*Hocus Focus Schokokuss Mathematicus"* 

Dieser verwandelt die **Dezimalzahl im Divisor** in *eine ganze Zahl*.

Das Komma wird im Divisor zum Verschwinden gebracht - es verschiebt sich *2 Stellen nach rechts.* 

Dasselbe macht der "Zauberstab auch mit der Dezimalzahl im Dividend."

("was wir links tun, müssen wir auch rechts tun")

#### **also: Kommaverschiebung um 2 Stellen nach rechts in Dividend und Divisor!!!!**

Dadurch erhalten wir eine "neue" Division, in der der Divisor kommafrei ist.

 $79.5406 : 7.97 = 7954.06 : 797$ 

Wir dividieren dann so, wie wir im vorigen Kapitel "Division einer Dezimalzahl durch eine ganze Zahl" gelernt haben.

Unsere neue Division mit einem Divisor ohne Komma lautet also:

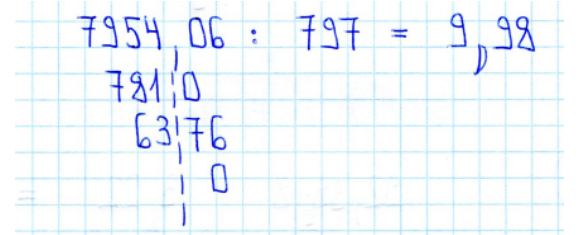

Dasselbe Ergebnis würden wir auch erhalten, wenn wir bei der obigen Division den Dividend auch noch kommafrei machen, also 2 Stellen das Komma nach rechts verschieben. Dazu müssen wir aber im **Divisor 2 Nullen noch anhängen!!!!** 

 $79,5406 : 7.97 = 7954,06 : 797 = 795406 : 79700 = 9.98$  !!!!!!!

 $795406 : 79700 =$ völlig kommafrei die Rechnung wird aber dann schwieriger!

# **Wissensleuchtturm**

## zu **Übungsleuchtturm**

# 002 003 004 007 008

#### Part3 :

Dezimalzahlen und Brüche

Einfache Bruchrechnung (und Verbindung mit

Dezimalzahlen)

**"Besondere" Dezimalzahlen NEU: Bruchschreibweise!!!**

**Achte auf die klein geschriebenen Buchstaben z,h und t unter den Stellen!**

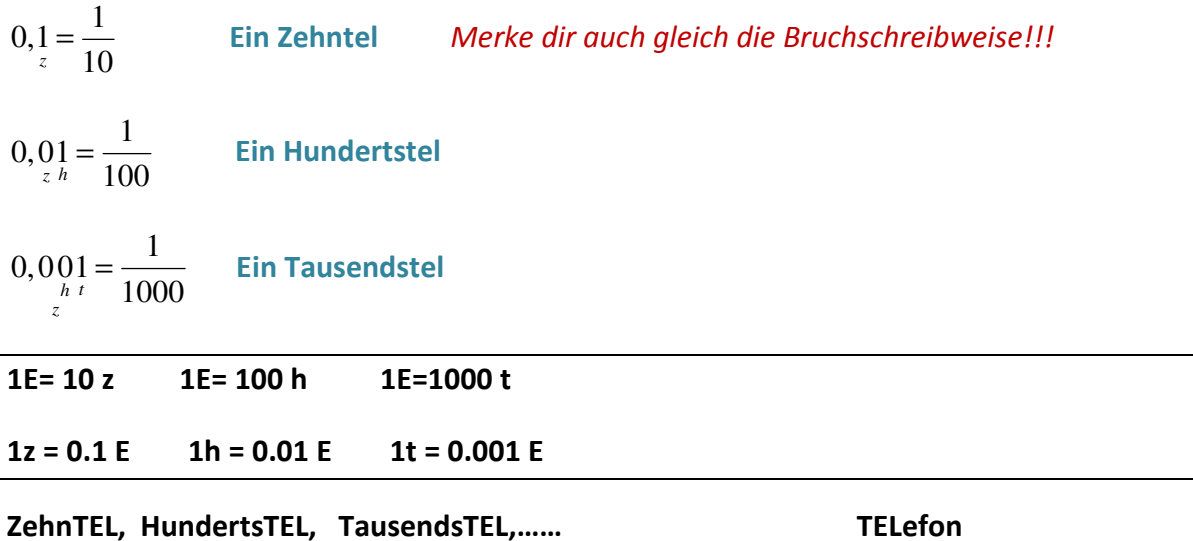

**Nicht zu verwechseln mit den Einheiten vor dem Komma: ZehnER,HundertER,TausendER,…!!!!!!!!** 

#### **Zur Schreibweise eines Bruchs**

*Nenner* 100 *Zähler* 1  **1 : 100** 

**Der Bruchstrich bedeutet: "wir dividieren"** 

**Einen Bruch, in dem der Zähler** *kleiner als der Nenner* **ist, nennen wir einen** 

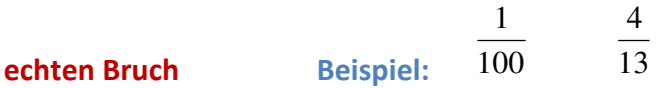

**Einen Bruch, in dem der Zähler** *größer als der Nenner* **ist, nennen wir einen** 

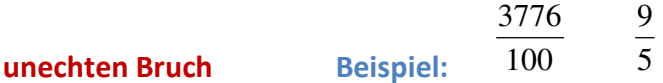

**Tritt eine ganze Zahl vor einem Bruch auf, so sprechen wir von einer gemischten Zahl** 

**Beispiel:** 32  $37\frac{31}{ }$ 

 **37 Ganze… gemischtes Eis** 

,37 96875 32  $37\frac{31}{22}$  =

**in diesem Fall besitzt die Dezimalzahl vor dem Komma Ganze!** 

#### **Umwandeln einer Dezimalzahl in einen Bruch**

**Fall: "Null komma..."** 

**natürlich kann statt dem Einser in**  10  $0, 1 = \frac{1}{10}$  auch eine andere Zahl stehen z B

$$
0, \frac{7}{z} = \frac{7}{10}
$$
\n
$$
0, \frac{0}{z} = \frac{4}{100}
$$
\n
$$
0, \frac{0.06}{z} = \frac{6}{1000}
$$

#### **Kürzen**

Zähler UND Nenner **durch dieselbe Zahl** ( oder Variable) **dividieren**

Bsp: 
$$
\frac{8^{38}}{16^{38}} = \frac{1}{2}
$$

-> wir haben sowohl den **Zähler** (die Zahl *ober* dem Bruchstrich) als auch den **Nenner** (die Zahl *unter* dem Bruchstrich) durch 8 –die *größtmögliche* zu dividierende Zahl, sodass in Zähler und Nenner eine ganze Zahl bleibt- dividiert.

Schriftweise: 
$$
\frac{8^{2}}{16^{2}} = \frac{4^{2}}{8^{2}} = \frac{2^{2}}{4^{2}} = \frac{1}{2}
$$

*Beim Kürzen wird sowohl Zähler als auch Nenner schief durchgestrichen. Später schreibst du die Zahl, durch die du dividierst , meist nicht mehr dazu.* 

*Wir kürzen immer soweit als möglich!!!!!(bis wir also die kleinstmöglichen Zahlen in Zähler und Nenner haben!!)* 

**Musterbeispiel 1 zum Kürzen:**

**Kürze den folgenden Bruch soweit als möglich! möglich (wenn es möglich ist!!)** 88 80

Wir versuchen zunächst schrittweise zu kürzen.

11 10  $22 \rightarrow 2$  $20 \rightarrow 2$  $44 \rightarrow 2$  $40 \rightarrow 2$  $88 \rightarrow 2$  $\frac{80 \rightarrow 2}{80 \rightarrow 2} = \frac{40 \rightarrow 2}{11 \rightarrow 2} = \frac{20 \rightarrow 2}{20 \rightarrow 2} =$  $\rightarrow$  $=\frac{20\rightarrow}{22}$  $\rightarrow$  $=\frac{40\rightarrow}{11}$  $\rightarrow$  $\rightarrow$ 

**Musterbeispiel 2 zum Kürzen:**

*Kürzen gemischter Zahlen* 

*Kürze* 228  $13\frac{87}{22}$  *soweit als möglich wenn möglich* 

Bei gemischten Zahlen "lassen wir die ganze Zahl stehen, wie sie ist" und kürzen "nur" den *Bruch.* 

$$
13\frac{87 \to 3}{228 \to 3} = 13\frac{29}{76}
$$

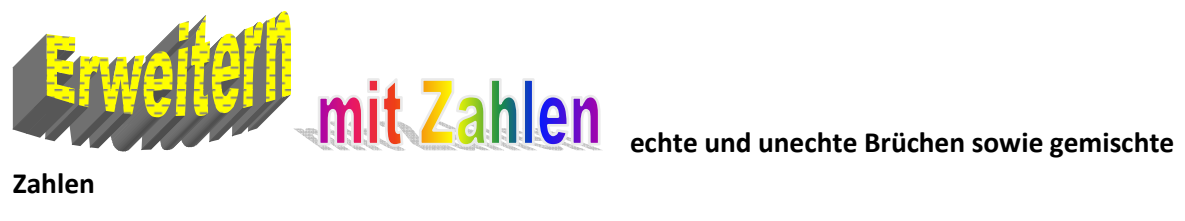

**Zahlen** 

#### **Erweitern**

Zähler UND Nenner **mit derselben Zahl** ( oder Variablen) **multiplizieren**

**Bsp:**  64 24 8 3 8 8  $\frac{1}{•8}$  = •

wir haben sowohl den **Zähler** (die Zahl *ober* dem Bruchstrich) als auch den **Nenner** (die Zahl *unter* dem Bruchstrich) mit 8 multipliziert.

*Die Zahl mit der erweitert wird, ist meist beliebig, hängt aber oft davon ab wie diese beim Bringen auf einen gemeinsamen Nenner lauten soll.* 

*Manchmal ist auch der Nenner angegeben (oder der Zähler auf den der Bruch gebracht werden soll.* 

*Probe, ob richtig erweitert wurde:*

*Wir kürzen:* 8 3  $64 \rightarrow 8$  $\frac{24 \rightarrow 8}{\frac{64}{2}} =$  $\rightarrow$  $\rightarrow$ 

Wir haben wieder die Ausgangszahlen in Nenner und Zähler erhalten, also jenen Bruch, mit dem wir "gestartet sind"

Kürzen ist also die Umkehr (das Gegenteil) des Erweiterns, Erweitern jene des Kürzens.

#### **Musterbeispiel zum Erweitern**

1.) Erweitere den Bruch *mit der angegebenen Zahl.* 

*Führe 2.)und 3.) erst durch, wenn du 1.) fertig hast* 

 *2.) Kürze den Bruch in der Angabe. (wenn möglich)* 

 *3.) Schreibe den "Originalbruch" der Angabe und den gekürzten Bruch als "Probe" dann als Dezimalzahl (3 Nachkommastellen!)* 

$$
\frac{3453}{693} \quad mit \; 91
$$

1.) Erweitern bedeutet, Zähler und Nenner mit **derselben Zahl, hier 91**, zu multiplizieren.

 $693 \rightarrow 91$  63063 314223  $693 \rightarrow .91$  $\frac{3453 \rightarrow 91}{602 \cdot 91} =$  $\rightarrow \cdot$  $\rightarrow \cdot$ 

2.) wir kürzen gleich in der Angabe:

$$
\frac{3453 \rightarrow 3}{693 \rightarrow 3} = \frac{1151}{231}
$$

3.) 3453:693=1151:231=4,982

#### **Erweitern gemischter Zahlen**

#### **Muster-Ü**

1.) Erweitere den Bruch *mit der angegebenen Zahl.* 

 *Führe 2.) und 3.) erst durch, wenn du 1.) fertig hast* 

 *2.) Kürze den Bruch gleich in der Angabe. (wenn möglich)* 

*3.) Schreibe den "Originalbruch" der Angabe und den gekürzten Bruch als "Probe" dann als Dezimalzahl (3 Nachkommastellen!)* 

$$
15\frac{38}{156} \quad \textit{mit} \; 19
$$

1.)Es wird nur **der Bruch selbst** in der gemischten Zahl mit 19 erweitert, nicht aber die ganze Zahl!!!

$$
15\frac{38 \rightarrow 19}{156 \rightarrow 19} = 15\frac{722}{2964}
$$

2.) *wir kürzen gleich* in der Angabe:

$$
15\frac{38 \rightarrow 2}{156 \rightarrow 2} = 15\frac{19}{78}
$$
  
3. 
$$
15\frac{38}{156} \rightarrow 38:156 = 0,243 \rightarrow 15 + 0,243 = 15,243
$$
  

$$
15\frac{19}{78} \rightarrow 19:78 = 0,243 \rightarrow 15 + 0,243 = 15,243
$$

# **Wissensleuchtturm**

## zu **Übungsleuchtturm**

# 005 006 008

# Geometrie

Part4 :

Geometrische Figuren der Ebene und räumliche Körper

#### *Merke:*

*Ein Körper ist "etwas 3-dimensionales" -liegt im Raum* 

*Eine geometrische Figur ist "etwas 2-dimensionales"-liegt in der Ebene- am Zeichenblatt* 

*"wir kommen /ragen mit einer geometrischen Figur aus dem Zeichenblatt niemals heraus!!!"* 

**Geometrische Figuren der Ebene sind:**

#### **Dreiecke**

**Vierecke:** Rechteck, Quadrat, Deltoid, Raute, Trapez

**Kegelschnitte**: Kreis, Ellipse, Hyperbel und Parabel sind Kegelschnitte. Sie entstehen durch entsprechende Schnitte eines Doppelkegels

**Vielecke**: Sechseck, Achteck

#### **Räumliche Körper sind:**

**Kugel, Halbkugel** 

**mit 2 kongruenten (deckungsgleichen-gleich großen) Flächen: Grund-und Deckfläche:** 

 **Grund-und Deckfläche rund:** Zylinder (Kreise)

 **Grund-und Deckfläche eckig:** Quader (Rechtecke) , Würfel (Quadrate),

quadratisches Prisma

**mit einer Spitze:** Pyramide, Kegel

#### **Körper, die aus (rotierenden) Kegelschnitten entstehen:**

Ein (räumliches) **Ellipsoid** entsteht durch Rotation des Kegelschnitts *Ellipse* 

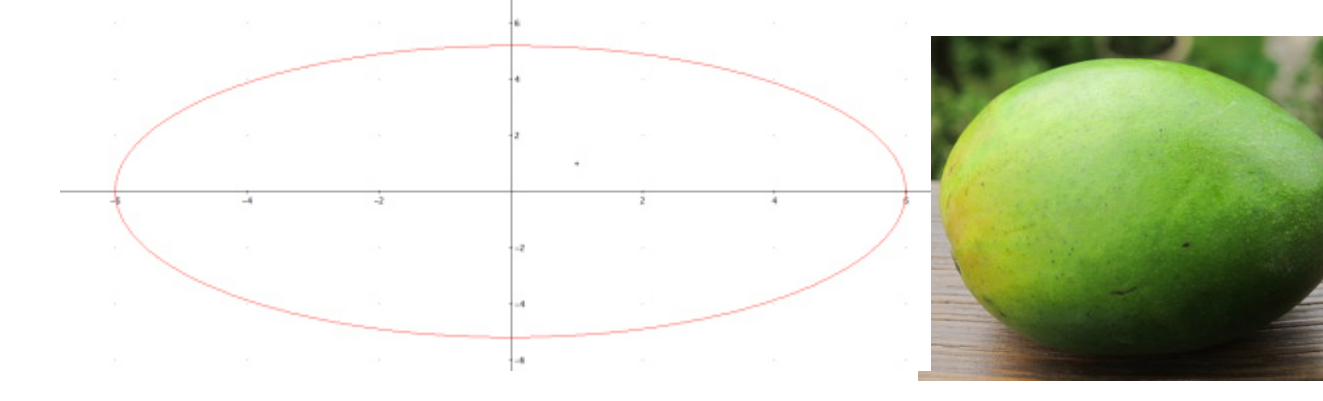

Ein (räumliches) **Hyperboloid** entsteht durch Rotation des Kegelschnitts *Hyperbel*

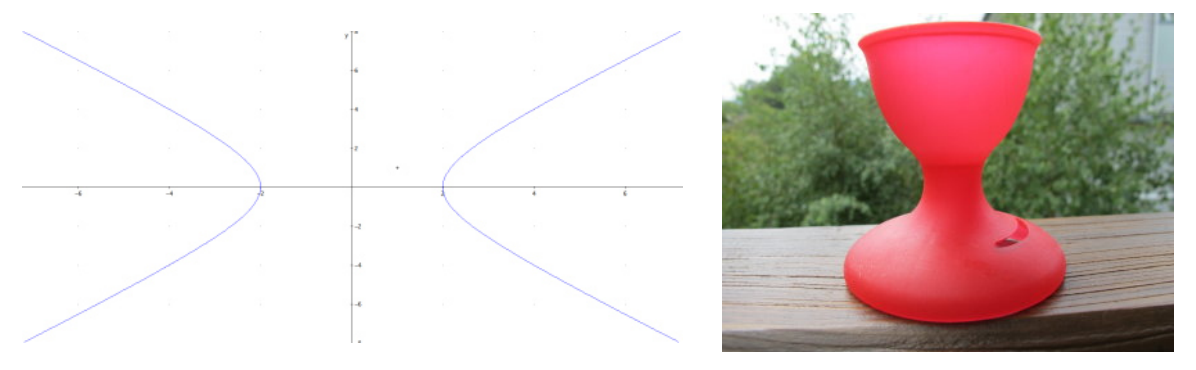

Ein (räumliches) **Paraboloid** entsteht durch Rotation des Kegelschnitts *Parabel*

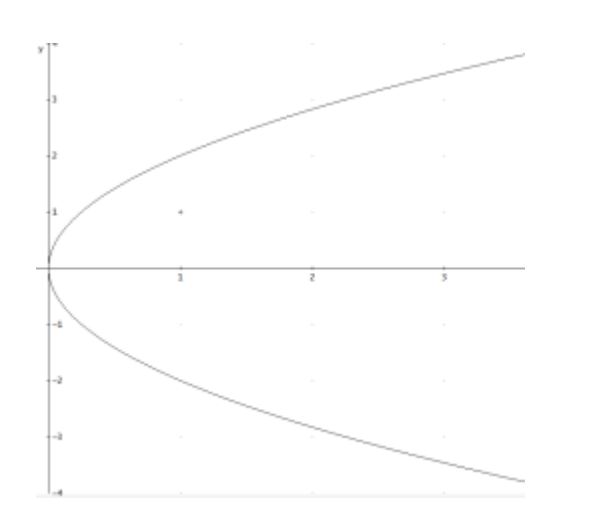

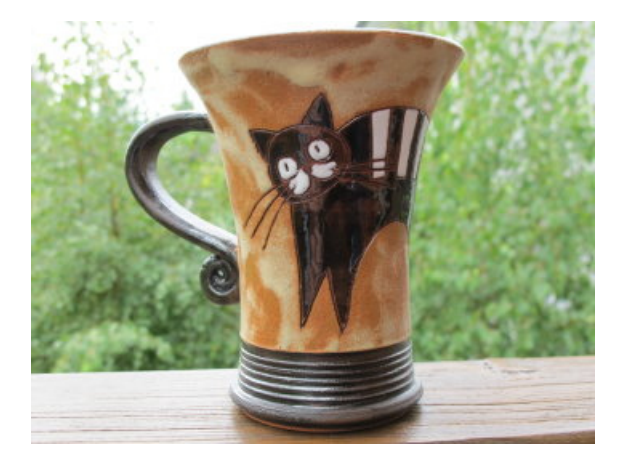

Mathe Wissensleuchtturm-Stoffübersicht-1.Klasse C by Joh Zerbs Seite 27

Geometrische Körper werden von **Flächen** begrenzt.

*Flächen treffen sich in Kanten, Kanten treffen sich in Ecken.*

*Es gibt gekrümmte und eckige Kanten.*

*Ein Zylinder besteht nur aus gekrümmten Kanten, ein Quader nur aus eckigen Kanten.* 

*Flächen zu Flächen, Kanten zu Kanten, Flächen zu Kanten können aufeinander normal stehen und parallel zueinander sein.* 

*Jede Figur der Ebene besitzt einen Flächeninhalt.* 

*Jeder räumlich 3-dimensionale Körper besitzt eine Oberfläche ("das was ich angreifen kann") und einen Rauminhalt (Volumen)("das, was ich berechnen kann, wenn ich eine Flüssigkeit einfülle")* 

# **Wissensleuchtturm**

## zu **Übungsleuchtturm**

# 003 004 008

Part5 :

Das Rechteck - Geometrische Figur der Ebene

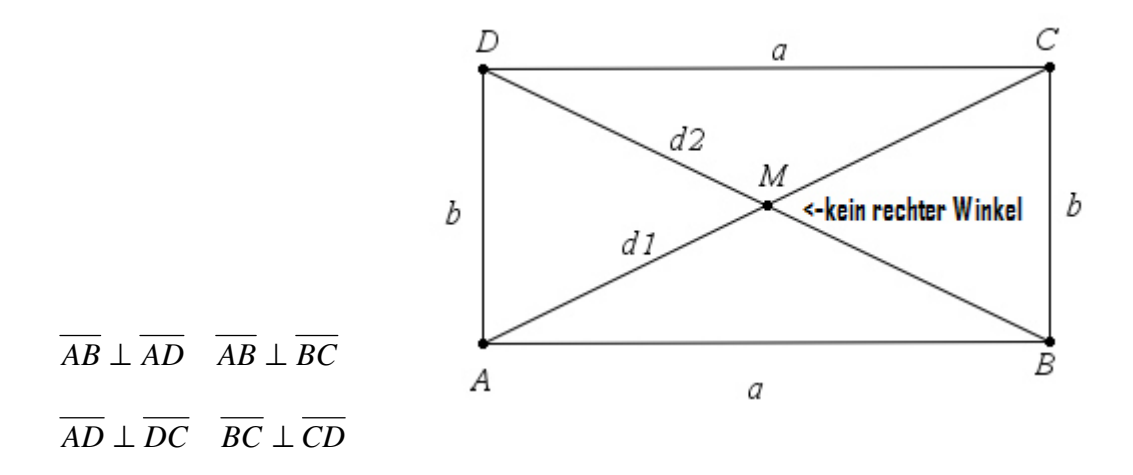

$$
\overline{AC} = d_1 \quad \overline{BD} = d_2
$$

M…Mittelpunkt des Rechtecks= Schnittpunkt der Diagonalen

Die Diagonalen sind gleich lang, **halbieren einander** (wie im Rechteck) und *stehen aber nicht aufeinander normal* **( nur im Quadrat** stehen sie aufeinander normal!!!)

$$
d_1 = d_2 \t d_1 \t steht \t nicht \t normal \t auf \t d_2
$$
\n
$$
\overline{AC} = \overline{BD} \quad \overline{AC} \t steht \t nicht \t normal \t auf \overline{BD}
$$
\n
$$
\overline{AM} = \overline{MC} \qquad \overline{AM} = \frac{1}{2} \cdot \overline{AC}
$$
\n
$$
\overline{BM} = \overline{MD} \qquad \overline{BM} = \frac{1}{2} \cdot \overline{BD}
$$

**Die Eckpunkte werden wie beim Quader gegen den Uhrzeigersinn beschriftet.** 

 $\overline{AB}$  //  $\overline{DC}$ 

 $\overline{AB}$  //  $\overline{DC}$ 

**Der Normalabstand zwischen 2 gegenüberliegenden Seiten** 

$$
\overline{AD} \leftrightarrow \overline{BC}
$$
ist

**ist gleich groß.** 

**Die Diagonalen schließen 2 Paare von Winkeln ein.** 

**Gegenüberliegende Seiten und auch Winkel (siehe Skizze) sind gleich groß.** 

**Die Seiten des Rechtecks schließen einen rechten Winkel ein, bilden also 90 Grad.** 

## Der Umkreis eines Rechtecks

**Mit der Konstruktion des Umkreises und des Inkreises wird der Begriff des Kreises erläutert.** 

*Stich mit dem Zirkel in M=S ein und gehe mit der Zirkelspitze bis zu einem Eckpunkt. Schaue*  dann ob du mit diesem Abstand auch genau die anderen Eckpunkte "triffst" (Einpassen des *Radius)*

Ziehe dann den Umkreis **durch alle 4 Eckpunkte** des Rechtecks!

Beachte: der Umkreis verläuft durch ALLE 4 Eckpunkte des Rechtecks.

**Der Mittelpunkt des Umkreises** ist der Schnittpunkt S der Diagonalen  $d_1$  <sub>und</sub>  $d_2$ 

**Der Radius** des Umkreises ist die Länge der halben Diagonale.  $r = \frac{1}{2} = \frac{1}{2} = \frac{1}{2}$  $r = \frac{d_1}{2} = \frac{d_2}{2} = \frac{d}{2}$ 

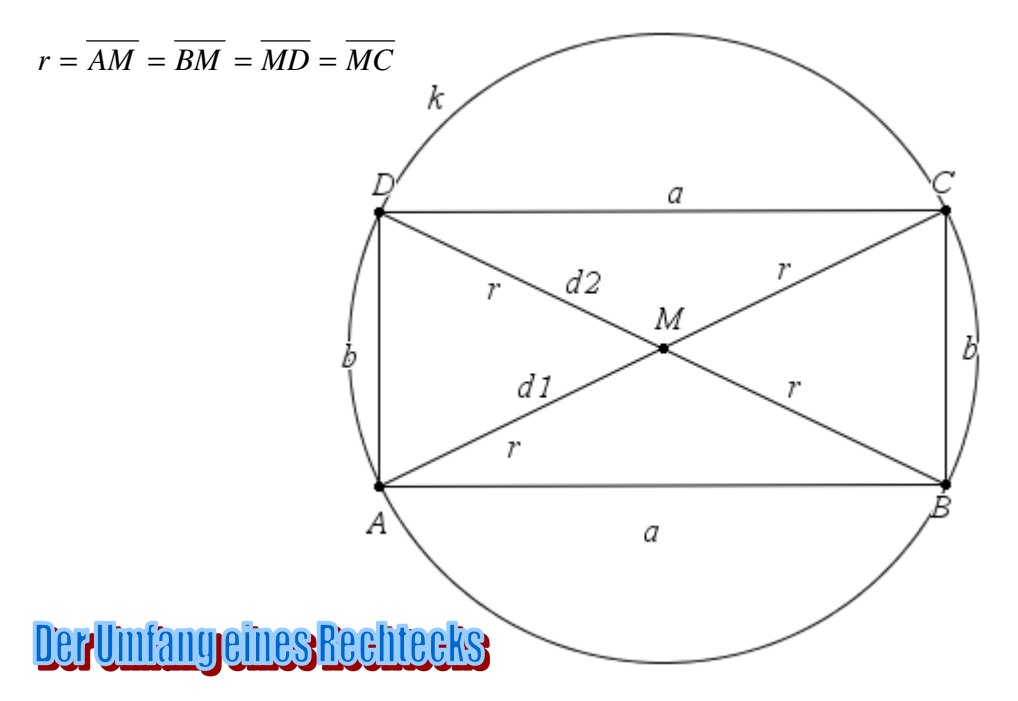

 $u = 2 \cdot a + 2 \cdot b = 2 \cdot (a + b)$  Summe der 4 Seitenlängen

**Die Schreibweise mit der Klammer ist eine Kurzschreibweise. Der 2-er wurde herausgehoben,(das Herausheben werden wir dann in der 3.Klasse kennenlernen) beim Ausmultiplizieren des 2-ers mit a und b gilt das Verteilungsgesetz,(zeichne die Pfeile ein!) das wir ja bereits kennen (mache die Probe "von rechts nach links")** 

## Der Flacheninhalteines Rechtecks

 $\overline{A} = \overline{a} \cdot \overline{b}$  Produkt aus Länge und Breite

# **Wissensleuchtturm**

### Part6 : Das Quadrat

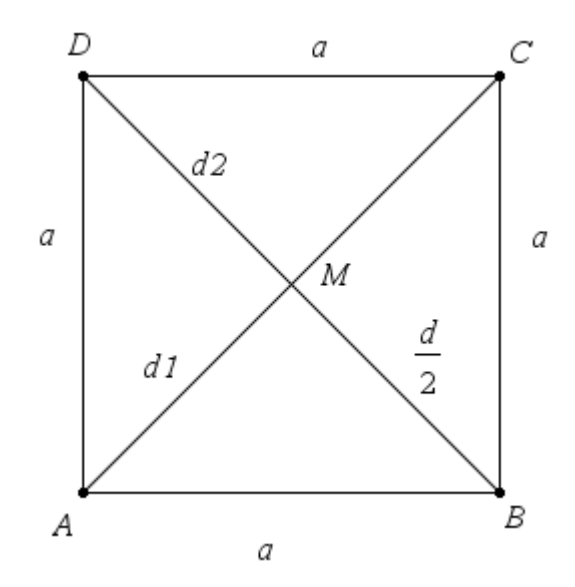

**Alle 4 Seiten sind gleich lang. Je 2 Seiten liegen zueinander parallel und sind also alle insgesamt gleich lang. Je 2 Seiten in den Eckpunkten stehen aufeinander normal.** 

Die Diagonalen **halbieren einander** (wie im Rechteck) und *stehen aufeinander normal* (gilt nur für das Quadrat!!!!-ist im Rechteck nicht der Fall!!)

 $d_1 \perp d_2$ 

Der Schnittpunkt der beiden Diagonalen  $d_1$  und  $d_2$  ist der Mittelpunkt M des Quadrats.

**Die jeweilige Verbindung vom Mittelpunkt zu einem Eckpunkt ist jeweils** *gleich lang.* 

**Diese 4 Verbindungen haben die** *Länge der halben Diagonale***. z.B**  $AM = \frac{1}{2} = \frac{2}{2} = \frac{2}{2}$  $\overline{AM} = \frac{d_1}{2} = \frac{d_2}{2} = \frac{d}{2}$ 

Der 90<sup>0</sup> − Winkel in den Eckpunkten wird von den Diagonalen halbiert!!!!

$$
45^0 = \frac{\alpha}{2} = \frac{\beta}{2} = \frac{\chi}{2} = \frac{\delta}{2}
$$

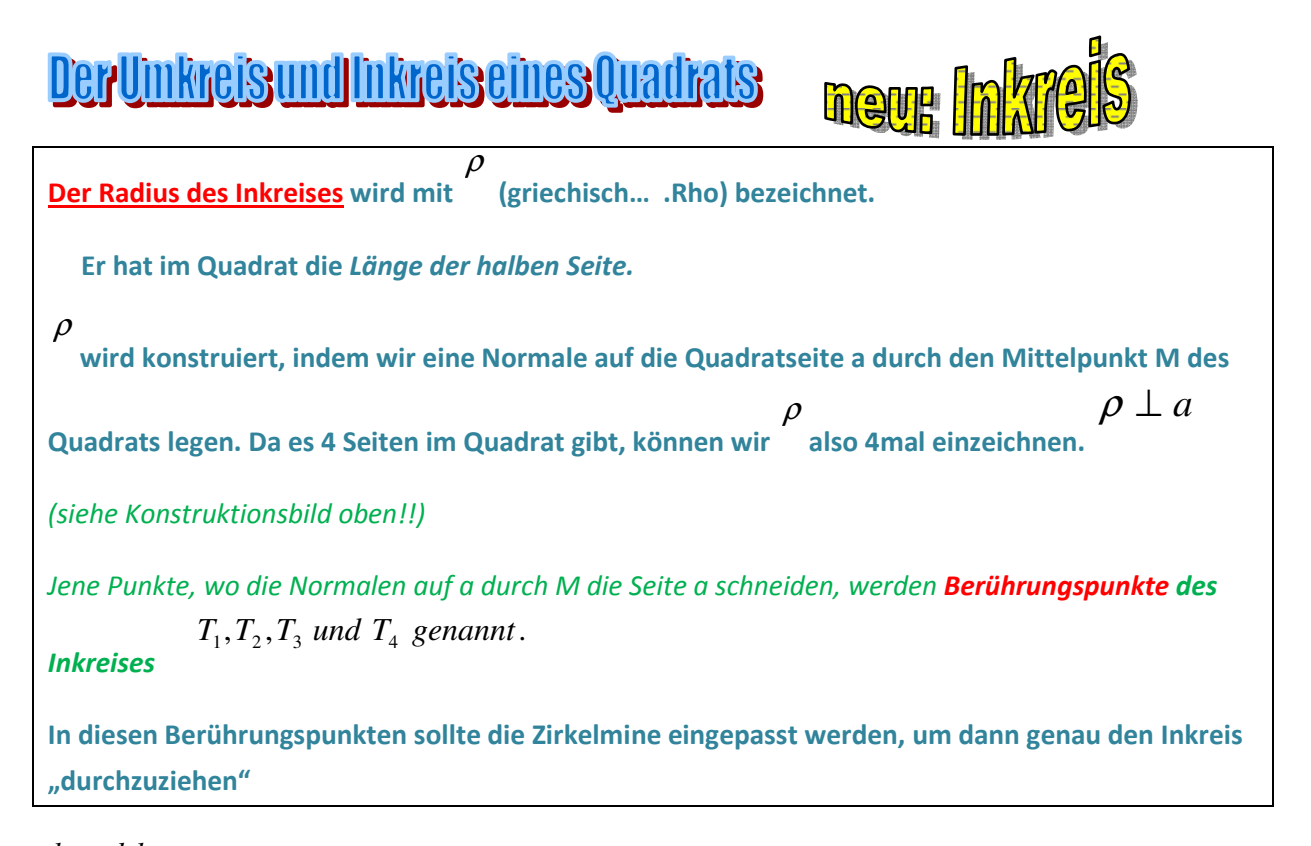

1 2 *k und k* -also der Inkreis und der Umkreis haben *denselben Mittelpunkt M. (*Schnittpunkt der Diagonalen).

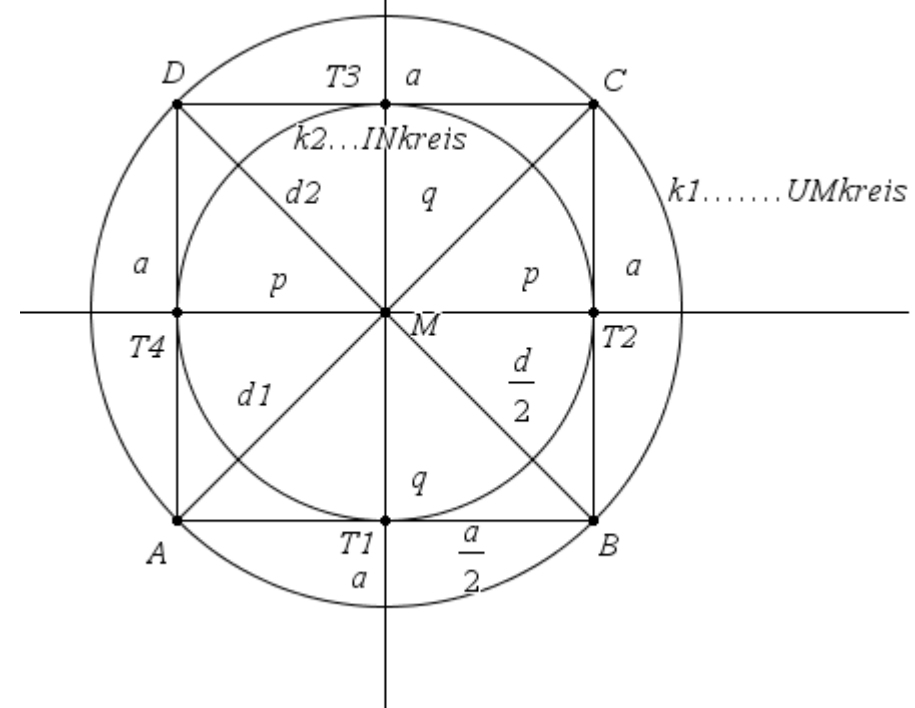

Der *Umkreisradius eines Quadrats* ist genauso zu bestimmen wie jener des Rechtecks.

Dieser hat die Länge der *halben Diagonale*.

$$
r = \frac{d_1}{2} = \frac{d_2}{2} = \frac{d}{2}
$$

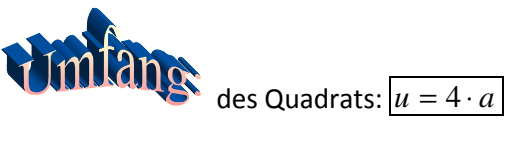

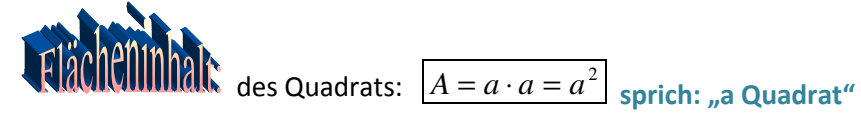

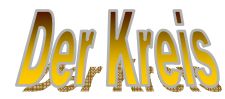

Wir notieren:

Ein Kreis besitzt einen **Mittelpunkt M** und einen **Radius r.**

k wird Kreislinie genannt.

Der Radius ist die Entfernung/ Länge/ Distanz *vom Mittelpunkt M zu einem beliebigen Punkt X auf der Kreislinie.* 

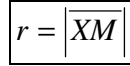

 $r = |XM|$  Der Querstrich über X und M bedeutet "Strecke" ,der Längsstrich "Distanz"

Der Durchmesser eines Kreises ist doppelt so groß wie der Radius.

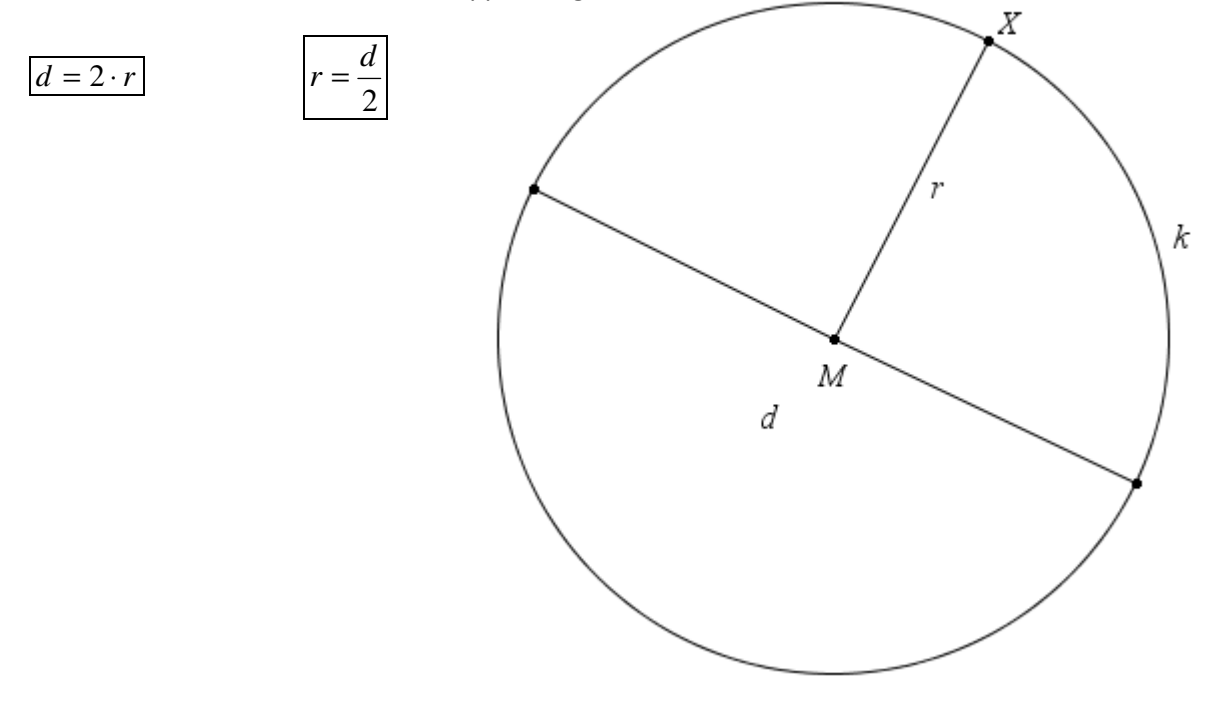